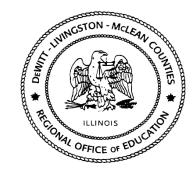

# **REGIONAL OFFICE OF EDUCATION**

DeWitt – Livingston – McLean Counties 200 W. Front St., Suite 500 D Bloomington, IL 61701 Phone: (309) 888-5120 Fax: (309) 862-0420 <u>www.roe17.org</u> Mark E. Jontry Superintendent

Diane E. Wolf Assistant Superintendent

# **NAVIGATING YOUR WAY THROUGH Web Financial Management**

Employees may view additional tabs based upon the rights given to that employee.

## Chart of Accounts (Account Management)

The grant managers have the ability to see the current balance of their grants through the Chart of Accounts. Key areas to review to display most valuable results. All results ran in the chart of accounts can be dumped into excel by clicking the excel icon on the right side of the screen.

Fiscal Year: Current Budget Fiscal Year is selected

Account Sequence: The order of which you want the account displayed (Typically select Regular) Views: Operating Statement accounts (Revenue and Expense)

Filters: Can create a custom filter to narrow search to only preview one grant at a time.

| REGIONAL OFFIC                             |                                 |                              |                                | facctbrws001.w                   | Angela Fox Acc                  | count Preferences Exit  |
|--------------------------------------------|---------------------------------|------------------------------|--------------------------------|----------------------------------|---------------------------------|-------------------------|
| MARD <sup>*</sup><br>me  Account Vendors P | urchasing Accounts<br>Payable   |                              | Fixed Custom<br>Assets Reports |                                  | Administration Q                |                         |
| 🕨 Chart of Accounts 😭                      |                                 |                              |                                | 9 🛛                              | 🔬 😭 Favorites 🔻 🐔               | ] New Window 🖶 My Print |
| Fiscal Year: 2014-2015                     |                                 |                              |                                |                                  |                                 |                         |
| unt Sequence: R - REGULAR ACCO             | UNT SEQUENCE                    |                              | •                              |                                  |                                 |                         |
| NS: Operating Statement Accoun             | nts (Revenue,Exper              | ise) - OS                    | Filters:                       | Grant                            | •                               | 🍸 🛄 🖄 💩 🦳 Add           |
| ount Number<br>IT Loc Func Obj Sj Source ▲ | Selected Year<br>Revised Budget | Selected Year<br>FY Activity | Selected Year<br>Encumbered    | Selected Year<br>Available Funds | Selected Year<br>Batch Activity | Prev CF Enc Dele        |
| 18R002 8103 0000 19 369500                 | 0.00                            | 0.00                         | 0.00                           | 0.00                             | 0.00                            | *                       |
| \$\$E002 1000 1000 19 000000               | 36,300.00                       | 228.80                       | 0.00                           | 36,071.20                        | 0.00                            |                         |
| 48E002 1000 2110 19 000000                 | 1,894.00                        | 0.00                         | 0.00                           | 1,894.00                         | 0.00                            |                         |
| 48E002 1000 2120 19 000000                 | 1,025.00                        | 48.64                        | 0.00                           | 976.36                           | 0.00                            |                         |
| 48E002 1000 2130 19 000000                 | 300.00                          | 11.52                        | 0.00                           | 288.48                           | 0.00                            |                         |
| 48E002 1000 2140 19 000000                 | 530.00                          | 2.70                         | 0.00                           | 527.30                           | 0.00                            |                         |
| 48E002 2110 1000 19 000000                 | 28,626.00                       | 0.00                         | 0.00                           | 28,626.00                        | 0.00                            |                         |
| 48E002 2110 2130 19 000000                 | 1,923.00                        | 0.00                         | 0.00                           | 1,923.00                         | 0.00                            |                         |
| \$\$E002 2110 2140 19 000000               | 450.00                          | 0.00                         | 0.00                           | 450.00                           | 0.00                            |                         |
| 48E002 2110 3320 19 000000                 | 3,600.00                        | 717.92                       | 0.00                           | 2,882.08                         | 0.00                            |                         |
| 48E002 2110 3400 19 000000                 | 1,386.00                        | 316.38                       | 0.00                           | 837.64                           | 231.98                          |                         |
| \$8E002 2110 4100 19 000000                | 200.00                          | 121.65                       | 0.00                           | 78.35                            | 0.00                            |                         |
| 48E002 2540 3250 19 000000                 | 5,000.00                        | 0.00                         | 0.00                           | 5,000.00                         | 0.00                            |                         |
|                                            |                                 |                              |                                |                                  |                                 |                         |
|                                            |                                 |                              |                                |                                  |                                 | +                       |
| <ul> <li>13 records displayed</li> </ul>   |                                 |                              | Account:                       |                                  |                                 | ABC                     |
|                                            |                                 |                              |                                |                                  | Quick Key:                      | 122                     |

Expand and account to see detail. Each of the sub-areas can be expanded/collapsed individually or with the Expand all/Collapse All Links. You can view all transactions that have occurred from each of the individual accounts.

| Chart of Accounts - WF\AM\CA\CA - 10732 - 05.14.10.00.03 - Google Chrome                                                                                                    |                         |
|----------------------------------------------------------------------------------------------------|-------------------------|
| https://skyward.iscorp.com/scripts/wsisa.dll/WService=wsfinregionalofficeoeil/facctbrws001.w                                                                                                    |                         |
| REGIONAL OFFICE OF ED 17, IL LIVE                                                                                                    | Preferences Exit ?      |
| Home - Account Management Vendors Purchasing Accounts Payable Receivable Assets Reports Reports Administration Q                                                                                                    |                         |
| Chart of Accounts      Pavorites                                                                                                    | Window 🖶 My Print Queue |
| Fiscal Year: 2014-2015                                                                                                    |                         |
| Account Sequence: R - REGULAR ACCOUNT SEQUENCE                                                                                                    |                         |
| Views: Operating Statement Accounts (Revenue,Expense) - OS 🔻 Filters: Grant 🔻 🍸                                                                                                    | Add                     |
| Account Number<br>Fd T Loc Func Obj Sj Source       Selected Year<br>Revised Budget       Selected Year<br>FY Activity       Selected Year<br>Encumbered       Selected Year<br>Available Funds       Selected Year<br>Batch Activity <ul> <li>48E002 2110 3320 19 00000</li> <li>717.92</li> <li>0.00</li> <li>2,882.08</li> <li>0.00</li> </ul> <ul> <li>FY Activity</li> <li>Fry Activity</li> <li>Selected Year<br/>Encumbered</li> <li>Available Funds</li> <li>Batch Activity</li> <li>Batch Activity</li> <li>Expand All</li> <li>Collapse All</li> <li>Modify Details (displaying 9 of 9)</li> <li>View Printable Details</li> </ul> <ul> <li>Monthly Account Activity</li> <li>Display Options</li> <li>Detail Account Activity</li> <li>View</li> </ul> <ul> <li>Po Number</li> <li>Status</li> <li>Description</li> <li>Amount</li> <li>Vendor</li> <li>Fiscal Year</li> <li>Date Entered</li> <li>0021500132</li> <li>History</li> <li>SEPT MILEAGE<br/>REIMBURSEMENT</li> <li>483.84</li> <li>DRENGJAM000</li> <li>2014-2015</li> <li>10/17/14</li> <li>0021500113</li> <li>History</li> </ul> | Prei<br>CF En<br>Delete |
| Invoices  Credit Card Transactions Using This Account                                                                                                    | •                       |
| 50 T 13 records displayed Account:                                                                                                    | ABC                     |
| Quick Key:                                                                                                    |                         |

If an attachment was made to your Purchase Order, this can also be viewed from this screen. Click to expand "purchase orders using this account" and click on the individual PO number. A screen will display called "View Purchasing Activity" and click on the "Attach" button. (\*\* will appear when there is an attachment.)

| https:/  | //skyward.iscorp. | com/script | s/wsisa.dll/WSe  | rvice=wsfinregionalofficeoeil/foreqbrws0 | 001.w?hIndividualPO=40 | 8&isPc | pup= | =true | 3      |
|----------|-------------------|------------|------------------|------------------------------------------|------------------------|--------|------|-------|--------|
| View P   | urchasing Ac      | tivity     |                  |                                          |                        |        | 10   |       | Ō      |
| Views: R | eq. Group: 002 -  | RAS ▼ Fil  | ters: *Skyward [ | Default ▼                                | 7                      | •      | B.   |       | Print  |
|          | PO Number 🔻       | Status     | Batch<br>Number  | Description                              |                        |        |      |       | lotes  |
|          | 0021500132        | HIS        | 17               | SEPT MILEAGE REIMBURSEMENT               |                        |        | -    | **    | Attach |

#### Budgetary Data Mining (Account Management)

A general ledger report can be created from Budgetary Data Mining. If one has not been created it can be cloned from another user. Simply change the Filter from "My Reports" to "All User's Reports". Select the report that you would like to Clone and hit the "Clone" Button on the right side of the screen. Click Print to run the report or excel to dump the report to excel.

| https://skyward.iscorp.com/scripts/wsisa.dll/\ | VService=wsfinregionalofficeoeil/famdmbrws000.w    |                                         |
|------------------------------------------------|----------------------------------------------------|-----------------------------------------|
| REGIONAL OFFICE OF ED                          | 7, IL LIVE                                         | gela Fox Account Preferences Exit       |
|                                                | counts Accounts Fixed Custom Federal/State Adminis | stration Q                              |
| ◀ 🖬 🕨 Budgetary Data Mining 😭                  | 🤨 🖻 📾 🏫                                            | Favorites 🔻 怕 New Window 🖶 My Print Que |
| Views: All Report Types                        | •                                                  | Add                                     |
| Filters: **My Reports                          |                                                    |                                         |
| Report Name 🔺                                  | Report Title                                       | Crea                                    |
| ▶ Balance Sheet                                | Balance Sheet                                      | FOX A Delete                            |
| Cash Receipts                                  | Cash Receipts                                      | FOX Clone                               |
| Cash Table-Distrib                             | Cash Table-Distrib                                 | FOX                                     |
| Cash Table-Distrib                             | Cash Table-Distrib                                 | FOX Print                               |
| Cash Table-Oper                                | Cash Table-Oper                                    | FOX Excel                               |
| Chart of Accounts                              | Chart of Accounts                                  | FOX                                     |
| Combined General Ledger                        | Combined General Ledger                            | FOX Schedule                            |
| Financial Statement                            | Financial Statement                                | FOX This Report                         |
| General Ledger                                 | General Ledger                                     | FOX                                     |
| Liability Account Ledger                       | Liability Account Ledger                           | FOX                                     |
|                                                |                                                    |                                         |

#### View my Purchase Orders (Purchasing)

This screen can be used to view or print your approved purchase orders.

| h     | ttps://skyward.iscorp                                | .com/scripts/wsisa                                   | a.dll/WServic                   | e=wsfinregional                                            | lofficeoeil/foreqmain002.w                                                                                                    |                                       |                   |
|-------|------------------------------------------------------|------------------------------------------------------|---------------------------------|------------------------------------------------------------|----------------------------------------------------------------------------------------------------|---------------------------------------|-------------------|
| KY    | REGIONA                                              | L OFFICE OF                                          | ED 17, IL 1                     | LIVE                                                       | Angela Fox Accou                                                                                                    | unt Preferences                       | Exit              |
| Ho    | me 💌 Account<br>Management                           | Vendors Purchasing                                   | Accounts<br>Payable             | Accounts Fixe<br>Receivable Asset                          | Administration                                                                                                    |                                       |                   |
| 10    | View My Pure                                         |                                                      |                                 |                                                            | 🚺 📴 📹 🏫 Favorites 🖲 🕅                                                                                                    |                                       | -                 |
| Vie   | WS: General - Quick                                  | View • Filters:                                      | Skyward Def                     | ault Clone 🔻                                               |                                                                                                    | 7 🔟 🕙 🕰 🛛                             | Print             |
|       |                                                      |                                                      |                                 |                                                            |                                                                                                    |                                       |                   |
|       | PO Number 🗸                                          | Req Number                                           | PO<br>Status                    | Batch<br>Number                                            | Description                                                                                                    | Vendor                                | Notes             |
| Þ     | PO Number -<br>0011500212                            | Req Number<br>0000000385                             | Last converter                  |                                                            | Description<br>FY14 Center-based Tuition final billing                                                                                     | Vendor<br>ISU Lat                     | Notes<br>**Attach |
| Þ     |                                                      |                                                      | HIS                             | Number                                                     |                                                                                                    |                                       |                   |
| Þ     | 0011500212                                           | 000000385                                            | HIS<br>HIS                      | Number<br>14                                               | FY14 Center-based Tuition final billing                                                                                                    | ISU Lat 🔺                             |                   |
| )<br> | 0011500212<br>0011500171                             | 0000000385<br>0000000342                             | HIS<br>HIS<br>HIS               | Number<br>14<br>02                                         | FY14 Center-based Tuition final billing<br>ASCD MAC Microsft License                                                                       | ISU Lat<br>Journe                     |                   |
| )<br> | 0011500212<br>0011500171<br>0011500126               | 0000000385<br>0000000342<br>0000000249               | HIS<br>HIS<br>HIS<br>HIS        | Number           14           02           05              | FY14 Center-based Tuition final billing<br>ASCD MAC Microsft License<br>Office Professional Plus License                                   | ISU Lat -<br>Journe<br>Academ         |                   |
| 1.0   | 0011500212<br>0011500171<br>0011500126<br>0011500055 | 0000000385<br>0000000342<br>0000000249<br>0000000112 | HIS<br>HIS<br>HIS<br>HIS<br>HIS | Number           14           02           05           13 | FY14 Center-based Tuition final billing<br>ASCD MAC Microsft License<br>Office Professional Plus License<br>K. Christensen-Audiology 07.14 | ISU Lat<br>Journe<br>Academ<br>OSF He |                   |

### Purchasing Activity (Purchasing)

The current status of a Purchase Order can be viewed from the Purchasing Activity screen under the purchasing tab. *The description of the Status can be seen when hovering over the "Status" Title.* REQ-waiting higher approval, HIS-PO has been received and updated (payment issued).

| f Purchasing Activity - WF\PU\VA\VA - 7795 - 05.14.10.00.03 - Google Chrome                                                                                                    |                |                                     |                |
|----------------------------------------------------------------------------------------------------|----------------|-------------------------------------|----------------|
| https://skyward.iscorp.com/scripts/wsisa.dll/WService=wsfinregionalofficeoeil/foreqbrws001.w                                                                                                    |                |                                     |                |
| REGIONAL OFFICE OF ED 17, IL LIVE                                                                                                    | Angela Fox     | Account Preference                  | es Exit ?      |
| Home - Account Management Vendors Purchasing Accounts Accounts Fixed Custom Federal/State Reports Reporting Accounts Accounts Fixed Custom Reporting Accounts Accounts Reports Accounts Reports Accounts Accounts | Administration |                                     |                |
| ◄ ■ Purchasing Activity ☆                                                                                                    | Favorites      | 🕤 New Window 🖏                      | My Print Queue |
| Views: Req. Group: 002 - RAS ▼ Filters: All Fiscal Years Clone ▼                                                                                                    |                | 🔻 🔟 🕙 💩                             | <u>Print</u>   |
| PO Number Version Status Batch Number Description                                                                                                    | Vendor Name    |                                     | Notes          |
| ✓ 0021500157 KEQ 27 WATER SERVICE WASH CAN OF US     ✓ 0021500136 HIS 17 PONTIAC PEST CONTROL                                                                                                    | American Pest  | -                                   | **Attach       |
| Line Items Accounts Approvals Receiving Records                                                                                                    |                |                                     |                |
| ▼ Invoices           Invoice Date         Fiscal Year         Invoice Number         Net Amount         Vendor Name         Status         Chu           10/22/2014         2014-2015         1089640         35.00         American Pest Control         History         114                                                                                                    |                | :heck Date <u>Cher</u><br>0/22/2014 |                |
| Balance  Notes Add Notes  Change History View Change History                                                                                                    |                |                                     |                |

#### **Skyward Documentation**

If at any time you are unsure of the process, instructions of the process can be found either on the ROE Staff portion of the website or by clicking the "?" located at the top right hand side of your screen.

| Requisitions - WF\PU\MR\RE\RQ - 10740 - 05.14.10.00.03 - Google Chrome                         |                |          |                                             |             | X    |
|------------------------------------------------------------------------------------------------|----------------|----------|---------------------------------------------|-------------|------|
| 🖁 https://skyward.iscorp.com/scripts/wsisa.dll/WService=wsfinregionalofficeoeil/foreqmain001.v | N              |          |                                             |             |      |
| REGIONAL OFFICE OF ED 17, IL LIVE                                                              | Angela Fox     | Account  | Preferences                                 | Exit        | ?    |
| SKYWARD'                                                                                       |                | Custome  | er Access                                   |             |      |
| Home Account Vendors Purchasing Accounts Accounts Fixed Custom Federal/State                   | Administration | Remote   | Assistance                                  |             |      |
| Management Vendors Purchasing Payable Receivable Assets Reports Reporting                      | Administration | SkyDoc   | - Skyward Doc                               | umenta      | tion |
| Requisitions 😭                                                                                 | 👩 😭 Favorites  | Skyward  | I - www.skywar                              | d.com       |      |
| Requisitions                                                                                   |                | PaC to \ | Performance T<br>Web Status Dis<br>Security |             |      |
| There are no records to display; check your filter settings.                                   |                | Support  | Accounts For                                | Skyward     | ł    |
|                                                                                                |                |          |                                             | <u>A</u> 00 |      |
|                                                                                                |                |          |                                             | View        |      |

Skyward will recognize the path of which you are using to open up instructions specific to what you are trying to accomplish. *Note: that your path will be displayed at the top of your screen on all screens.* 

| SKY Skyward Software Documentation - REGIONAL OF IC                                                                                                    |                                                                                                    |
|----------------------------------------------------------------------------------------------------|----------------------------------------------------------------------------------------------------|
| https://skydoc.skyward.com/Default.asp                                                                                                    | x?MenuPath=WF*PU*MR*RE*RQ                                                                                                    |
| S K Y W A R D                                                                                                    | VIEW SERVICE VIEW SERVICE CALL SUBMIT<br>CALLS SERVICE CALL SUBMIT<br>SKYWARD SKYWARD VIEW RELEASE<br>FORUMS SERVICE CALL SUBMIT                                                                            |
| Skyward SKYDOC Home         Pac SKYDOC       Web SKYDOC         Image: Control of the stress of the stress of the strese | (WF) Web Financial Management<br>(PU) Purchasing<br>(MR) My Requisition Processing<br>(RE) Requisition<br>(RQ) Requisitions<br>Adding a Requisition<br>Adding a Requisition<br>Save and Import Detail Lines |